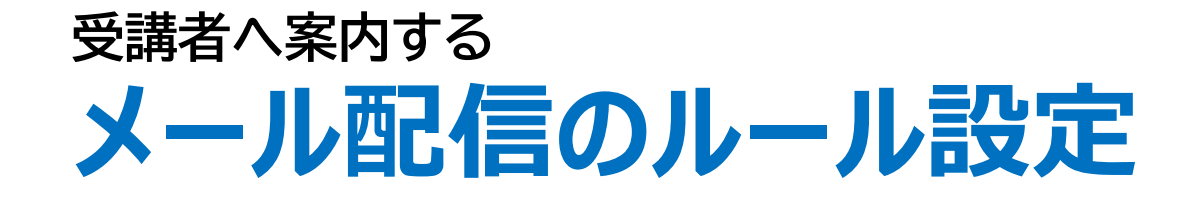

**修了が必要なコース(=必須コース)に対し、メール配信のルールを設定できます。** 例: ①必須で設定したコースの受講期間開始日に、受講開始依頼メールを予約する 例: ②必須で設定したコースが終了日〇日前に修了していない人を抽出して アナウンスするメールを予約する

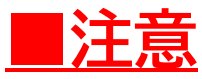

**組織別 もしくは コース・クラス別のメール配信ルール設定となります。** ※個人別のルール設定や、氏名やユーザ属性・ロール・ランク・属性などでの絞り込みはを使用できません。

メール配信のルール設定 メール配信のルール設定(置換文字) 廃講コースについて  $\cdots$ P.1  $\cdots$ P.5  $\cdots$ P.7

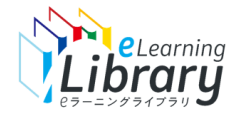

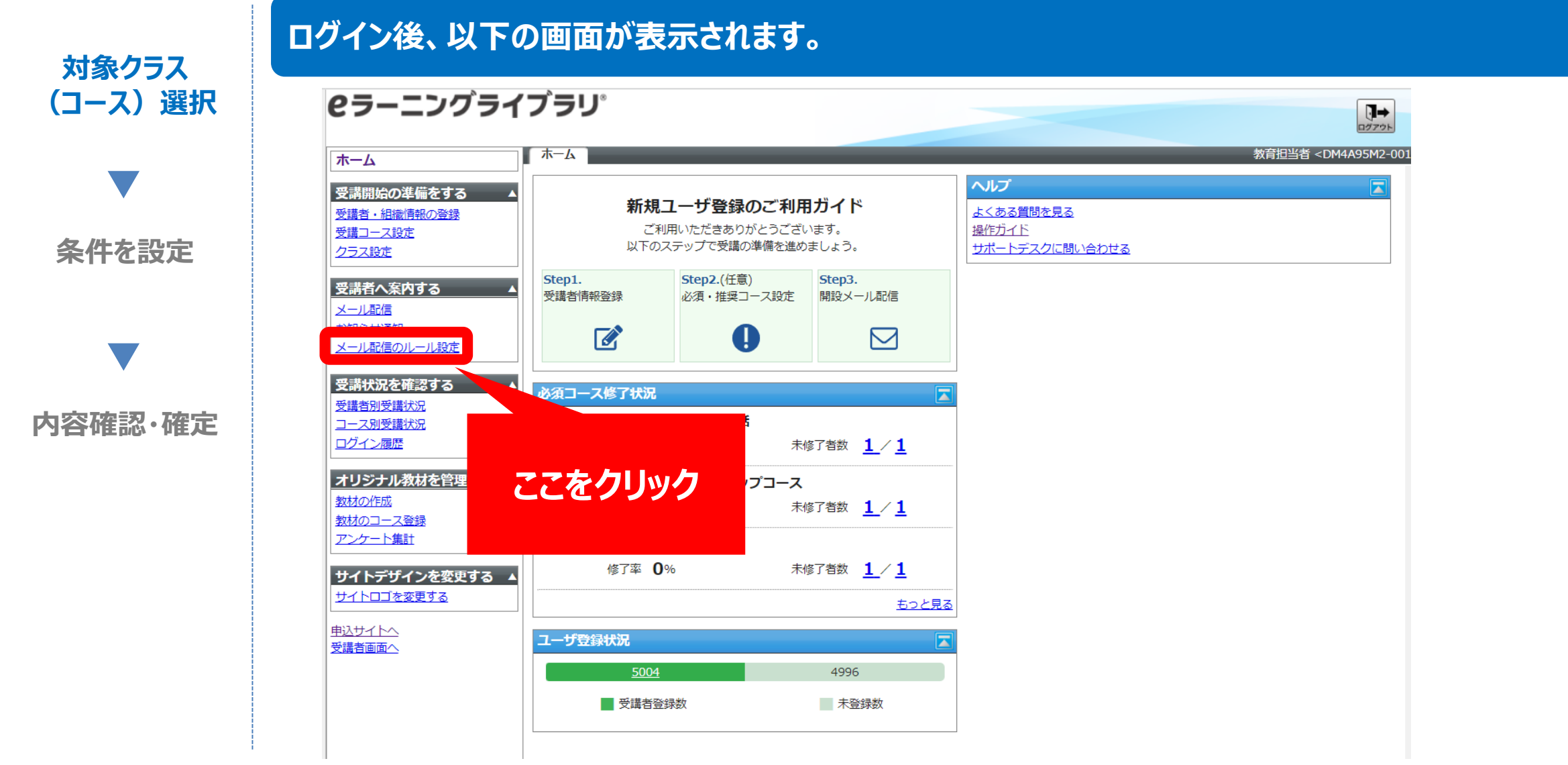

※設定された内容によって画面イメージ・構成は異なります。

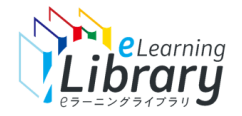

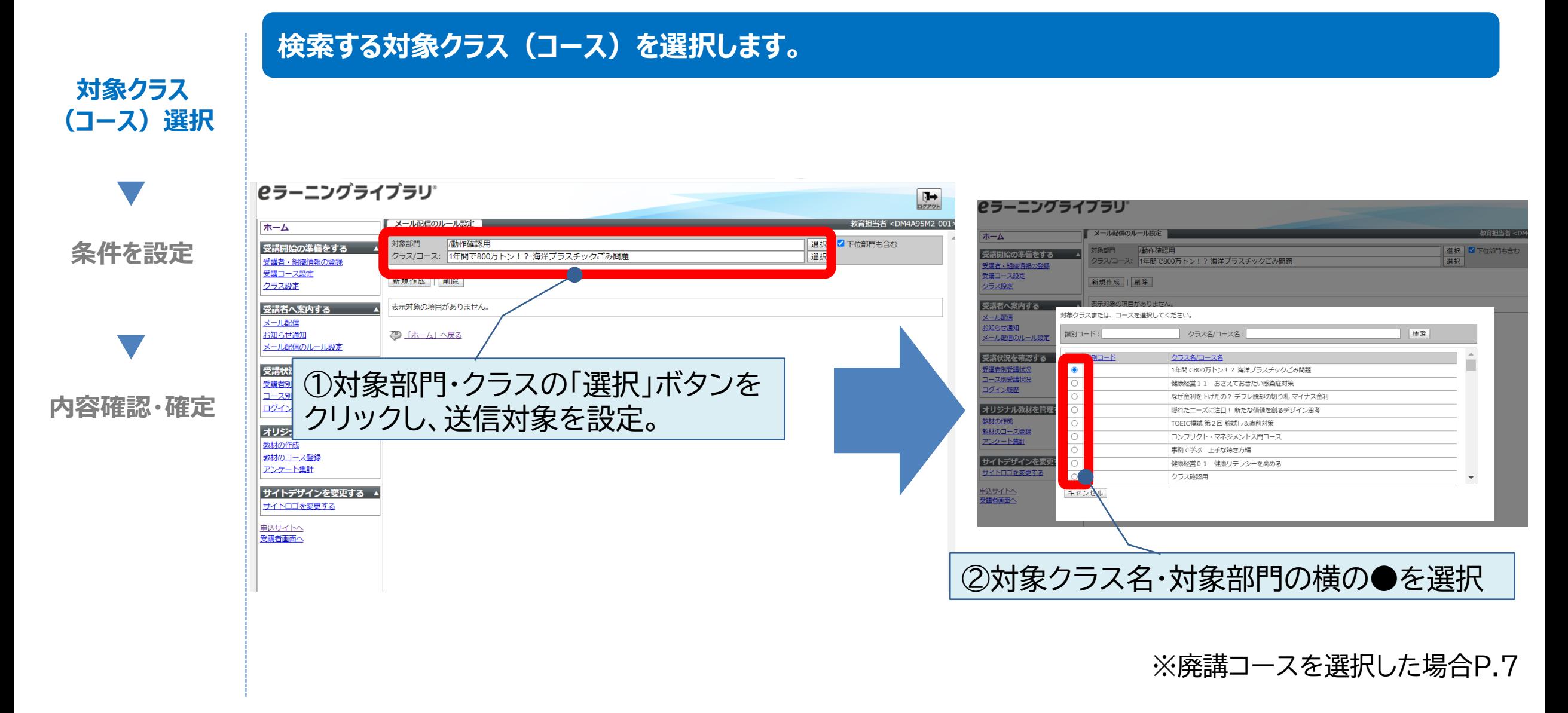

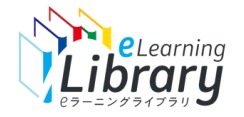

 $\overline{\phantom{0}}$ 

▽

# メール配信のルール設定

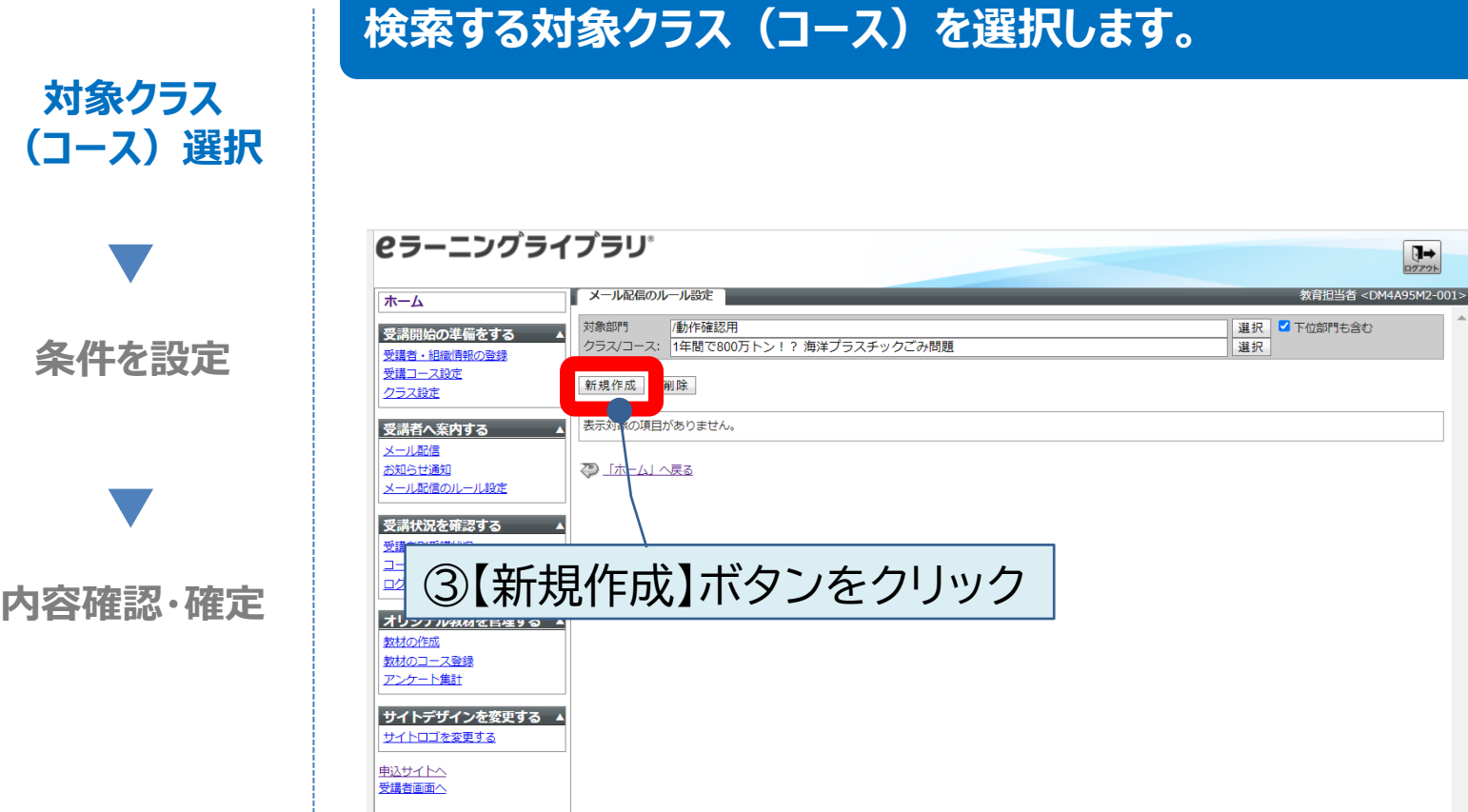

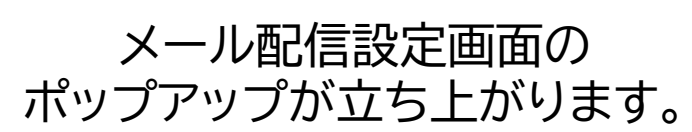

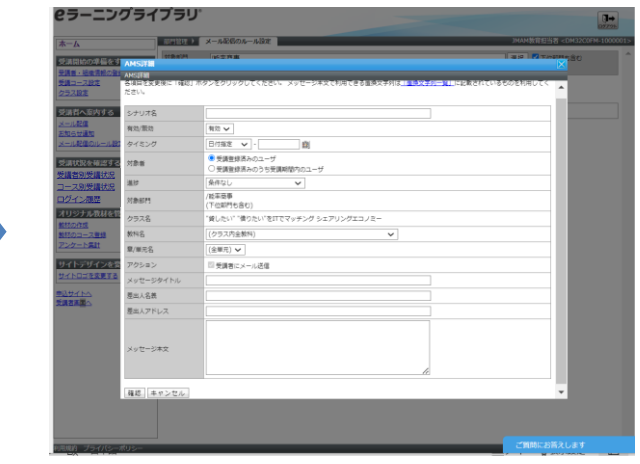

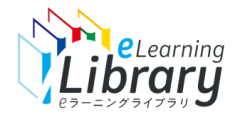

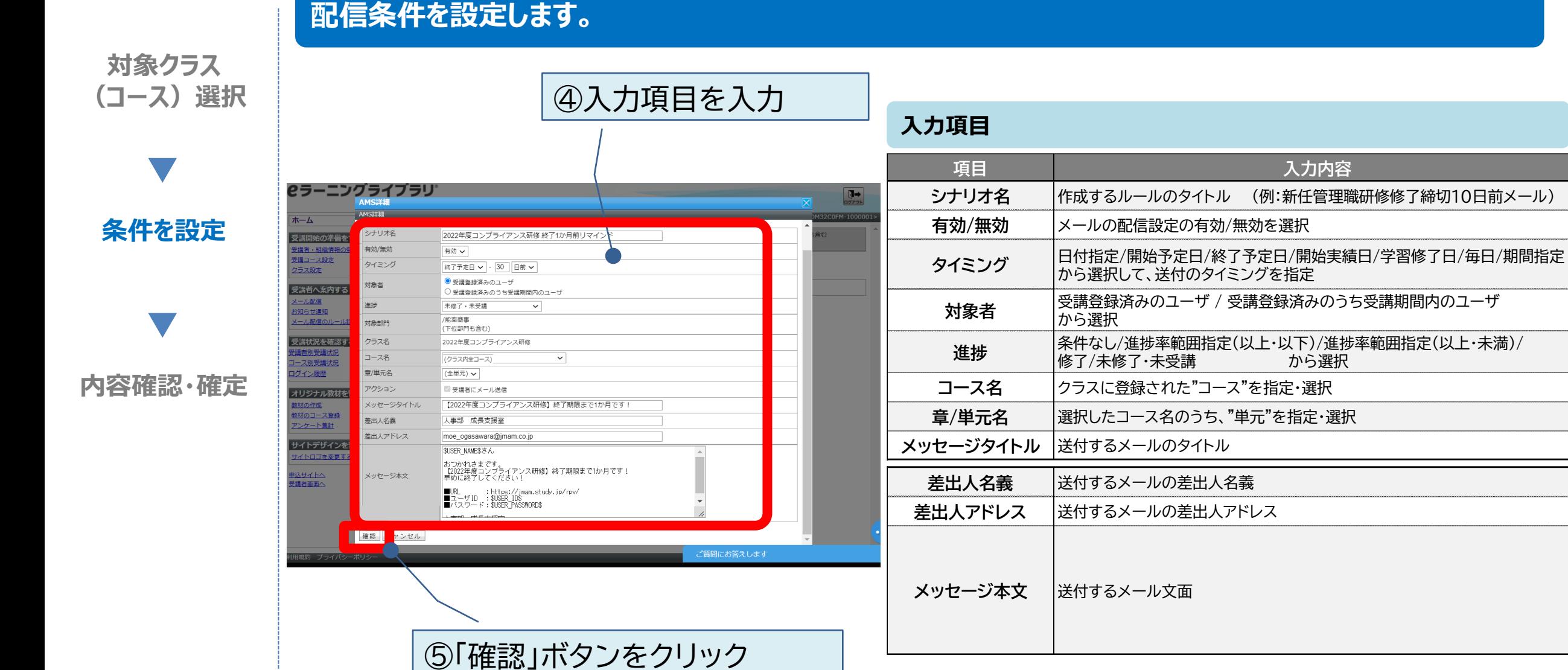

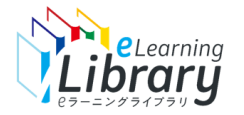

## メール配信のルール設定(置換文字)

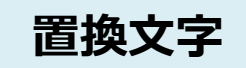

### **置換文字 次の置換文字を利用できます。**

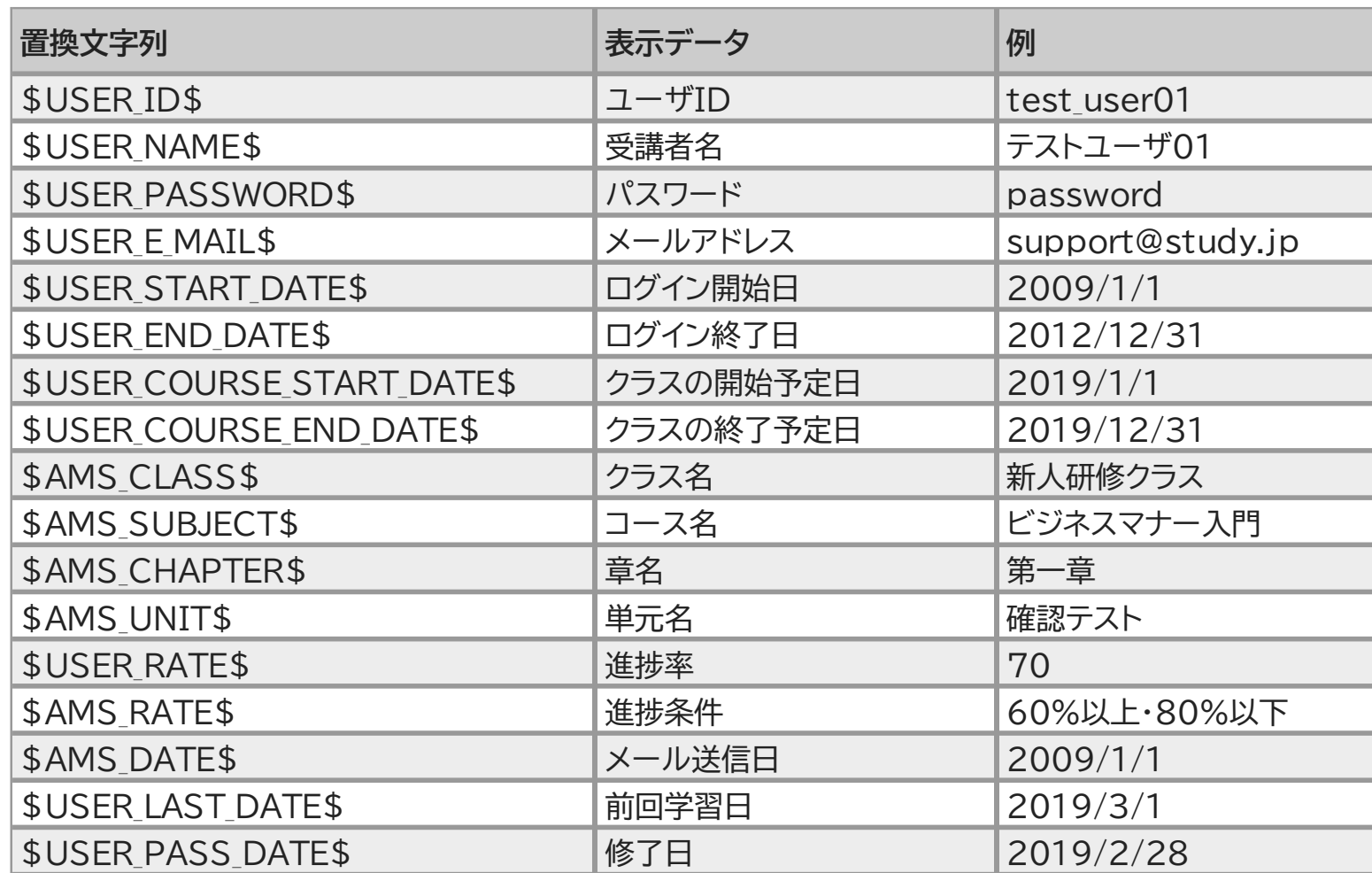

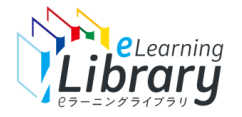

**内容を確認して、確定します。**

#### **対象クラス (コース)選択**

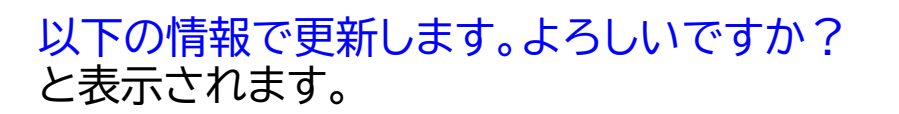

# **内容確認・確定**

**条件を設定**

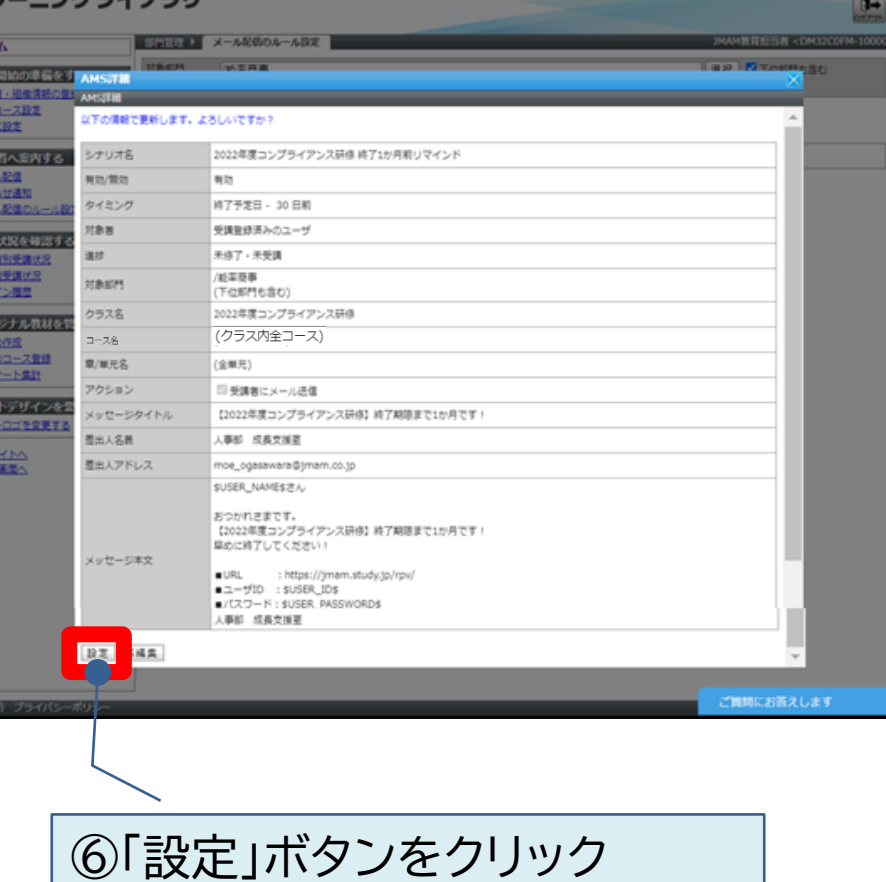

### 以下の情報で保存しました。 と表示され、完了です。

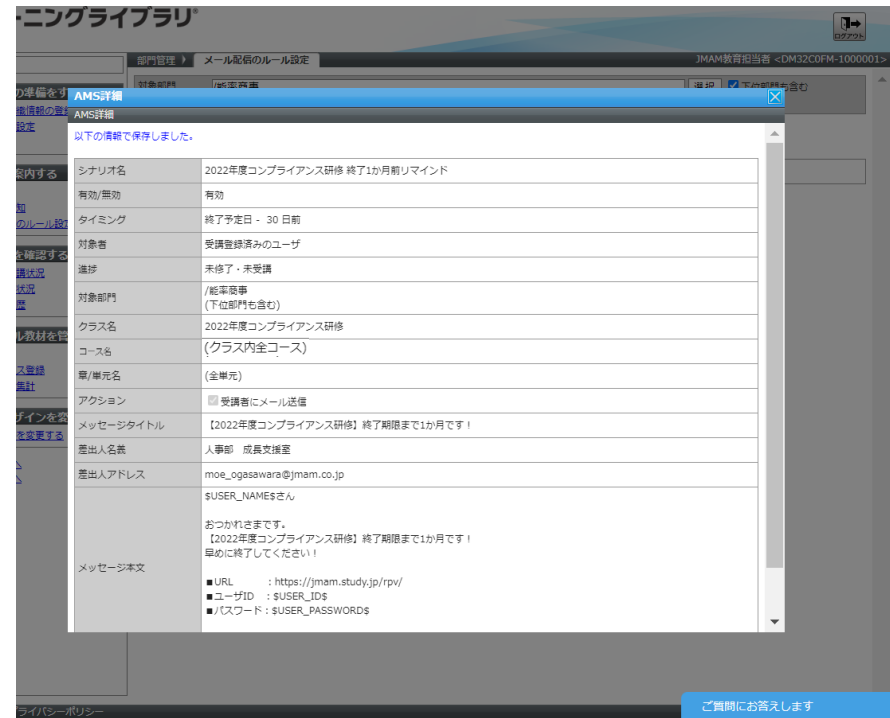

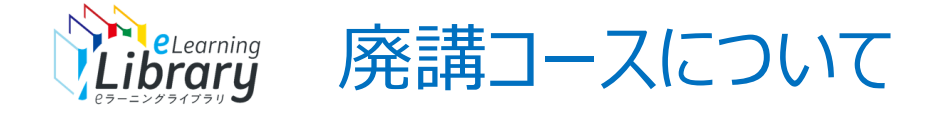

### 廃講コースについてルールを設定しようとするとメッセージが表示されますが、設定は可能です。

#### 「メール配信のルール設定」画面

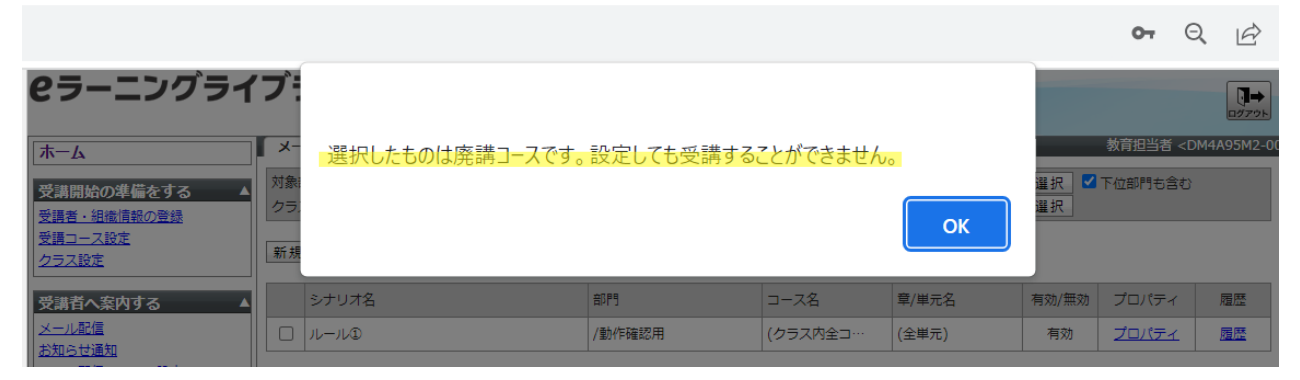

#### ルール設定後の「プロパティ」(AWS詳細)画面

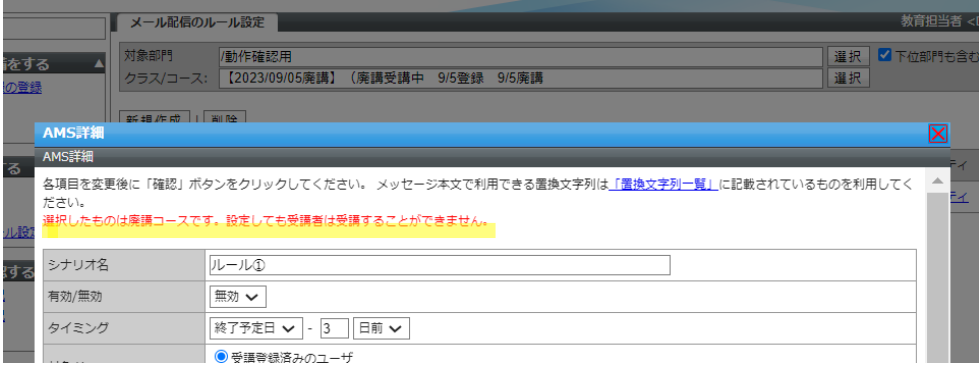

廃講コースのルール設定は、コース廃講後無効になります。

**廃講コースが含まれている「クラス」のルール設定**は自動的には 無効にならないので、必要に応じて設定を変更してください。

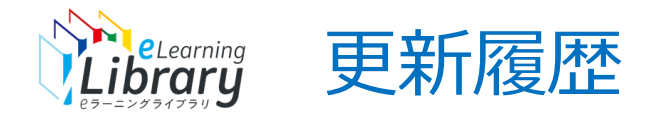

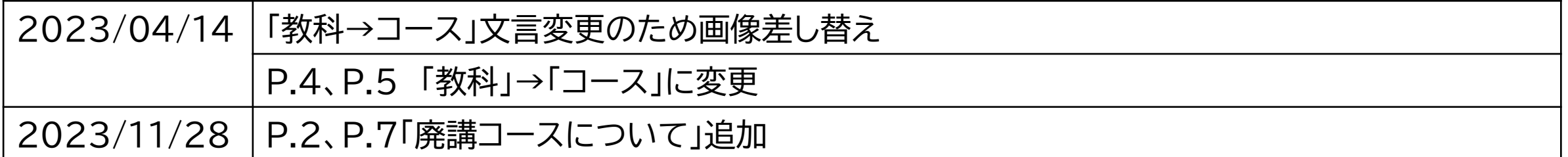